# JSON step-by-step

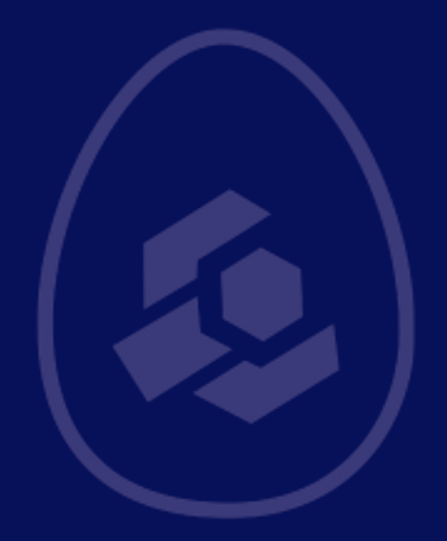

}

}

```
john.json
{
  "name": "John",
  "age": 27,
  "employed": true,
  "hasCar": null,
  "parents": ["Anna", "Michael"],
 "pet": 
{
    "name": "Brutus",
    "species": "dog",
 "age":
7
```
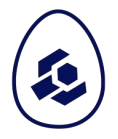

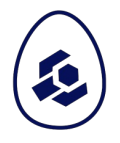

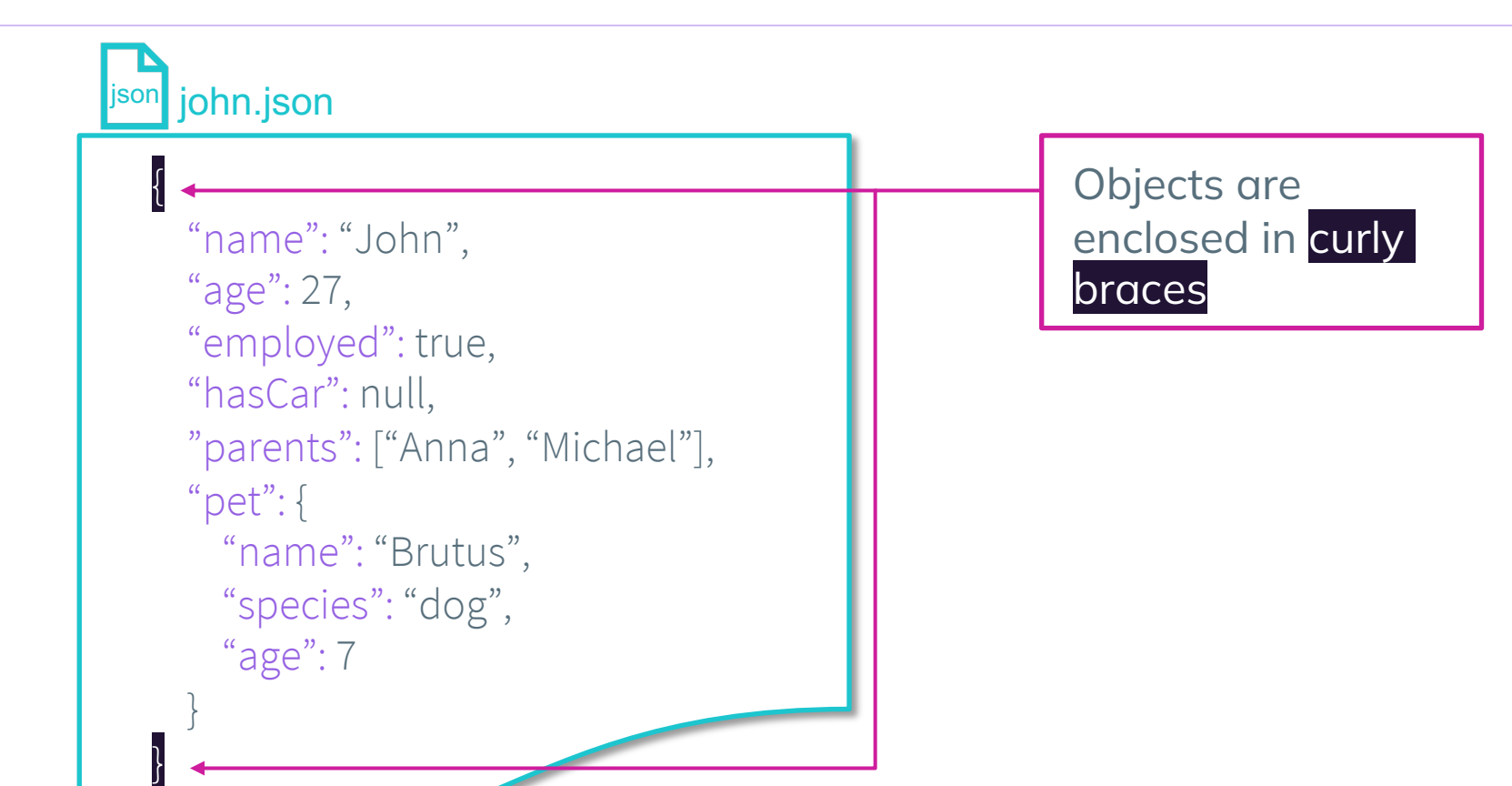

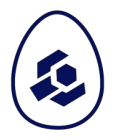

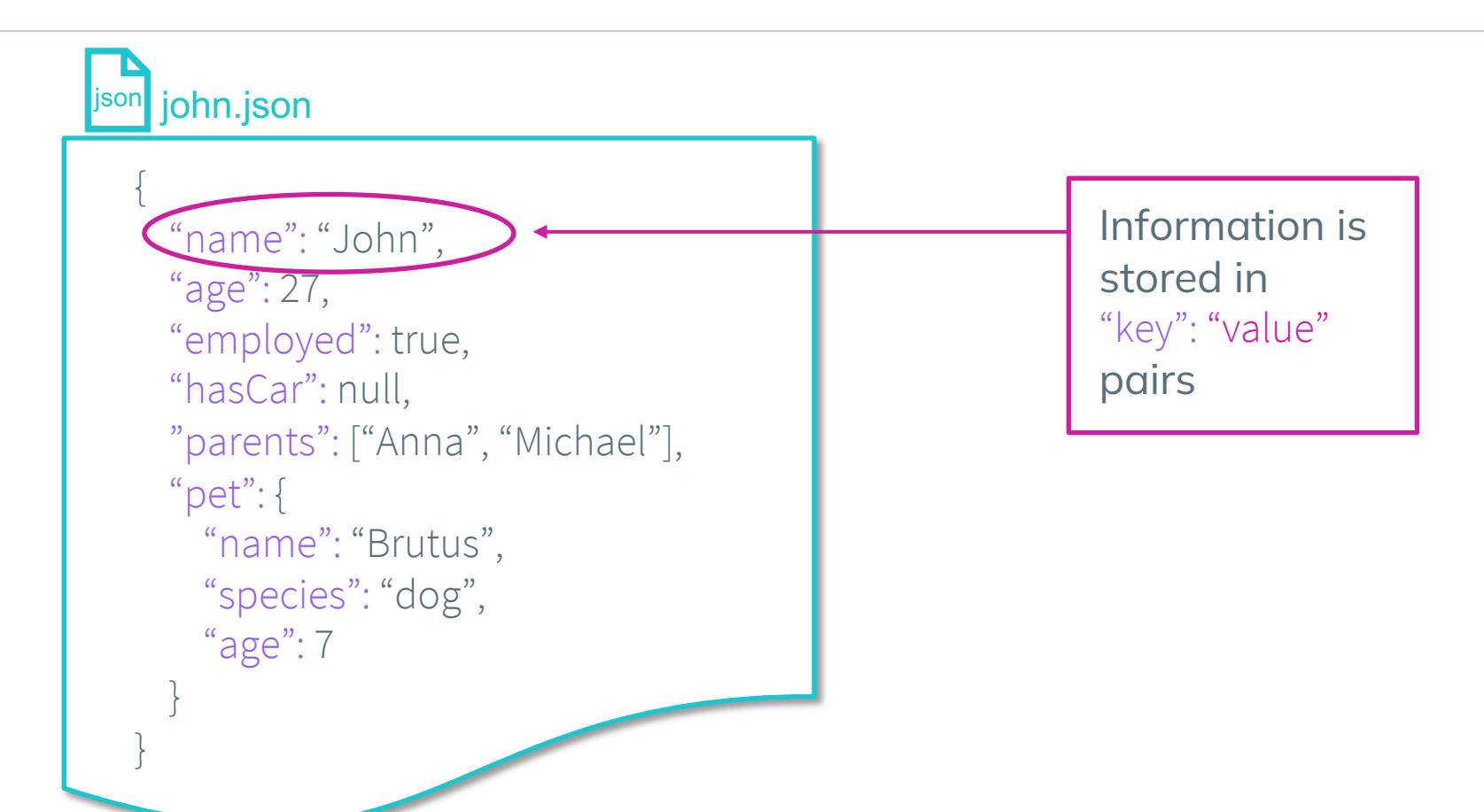

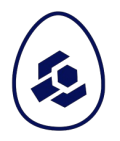

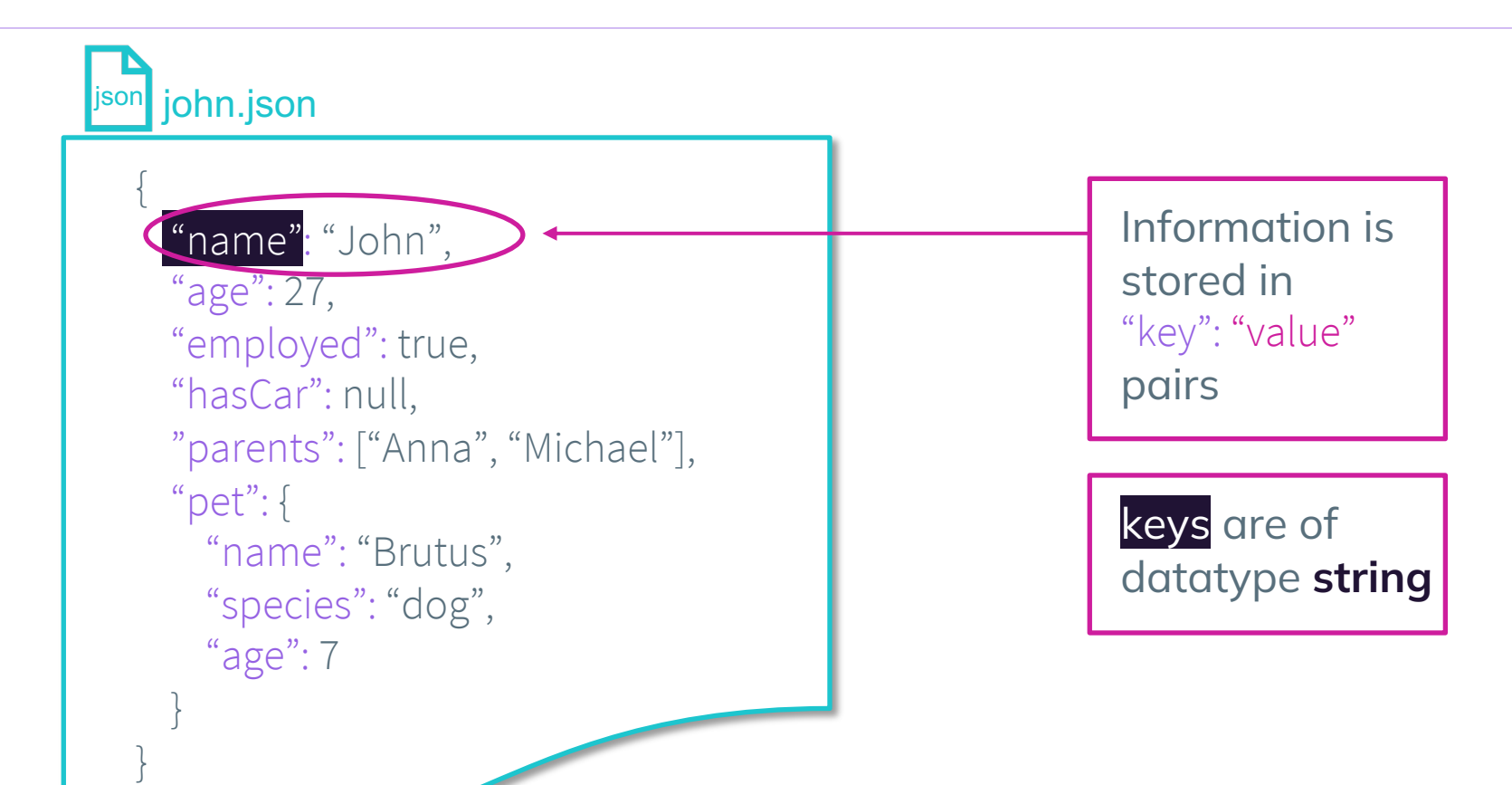

}

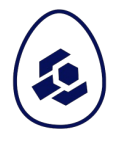

#### john.json { "name": "John", "age": 27, "employed": true, "hasCar": null, "parents": ["Anna", "Michael"], "pet": { "name": "Brutus", "species": "dog", "age": 7 } values **must be** one of the following data types: string number boolean null array object

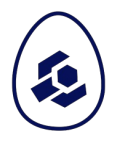

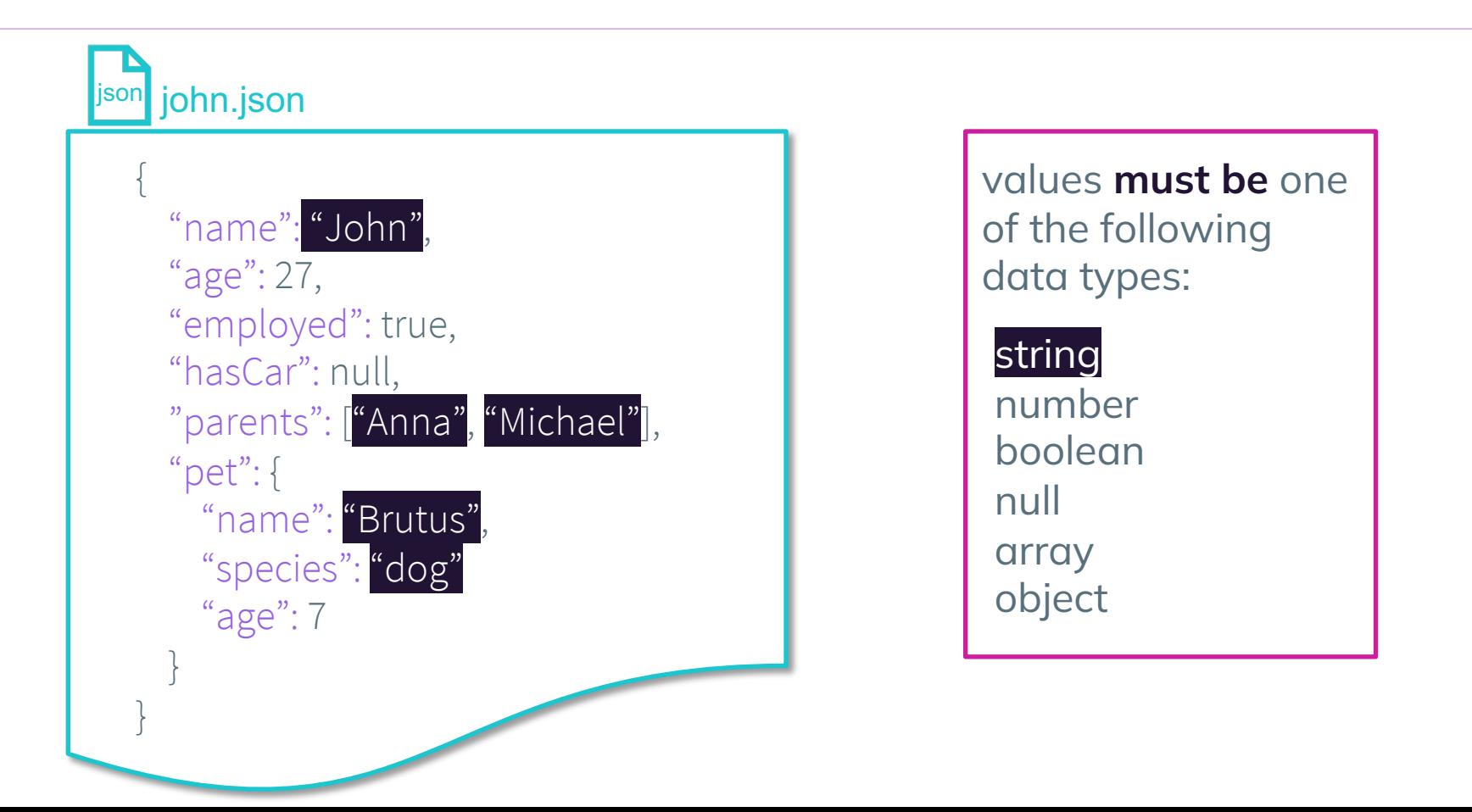

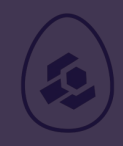

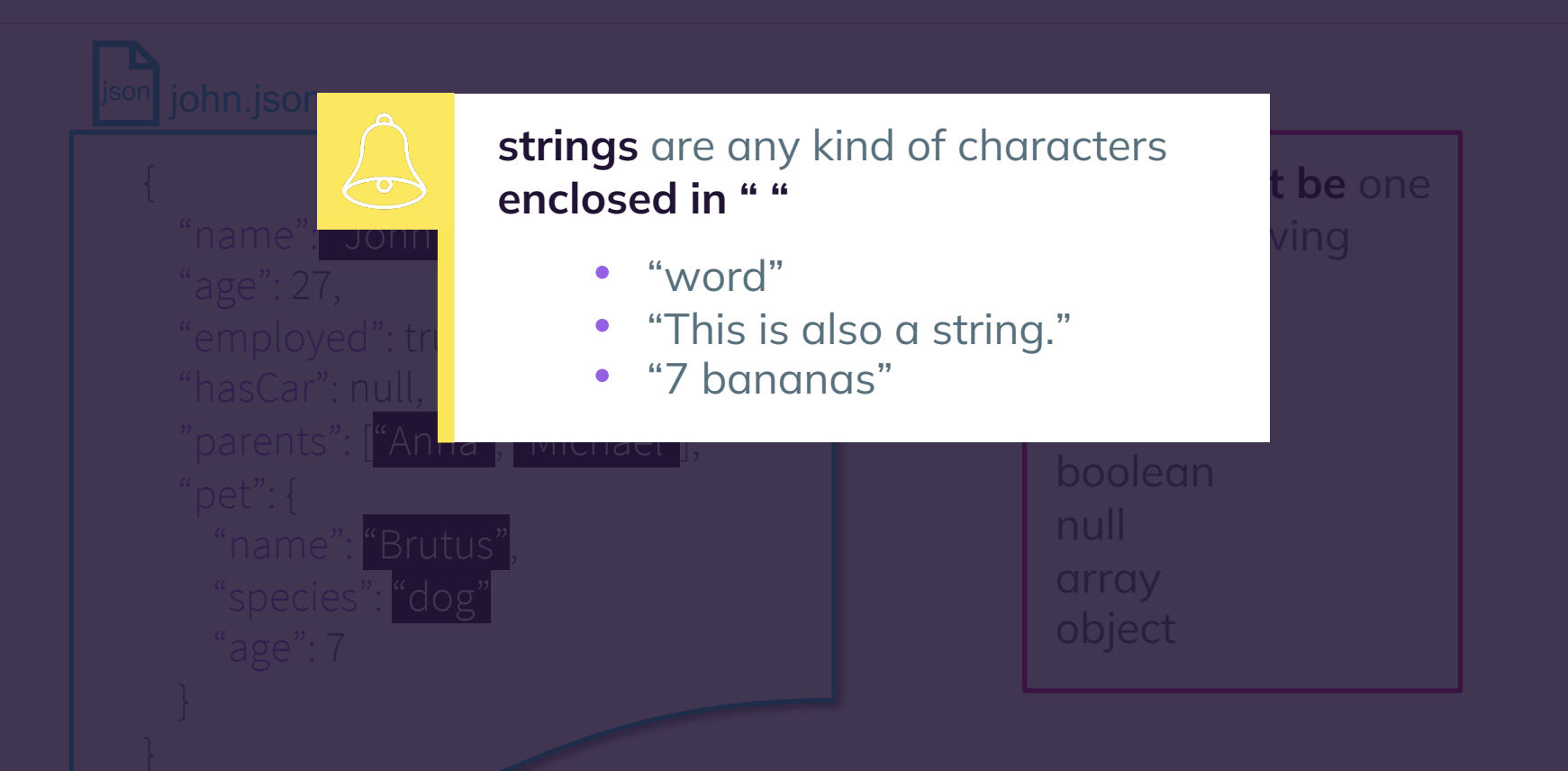

}

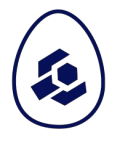

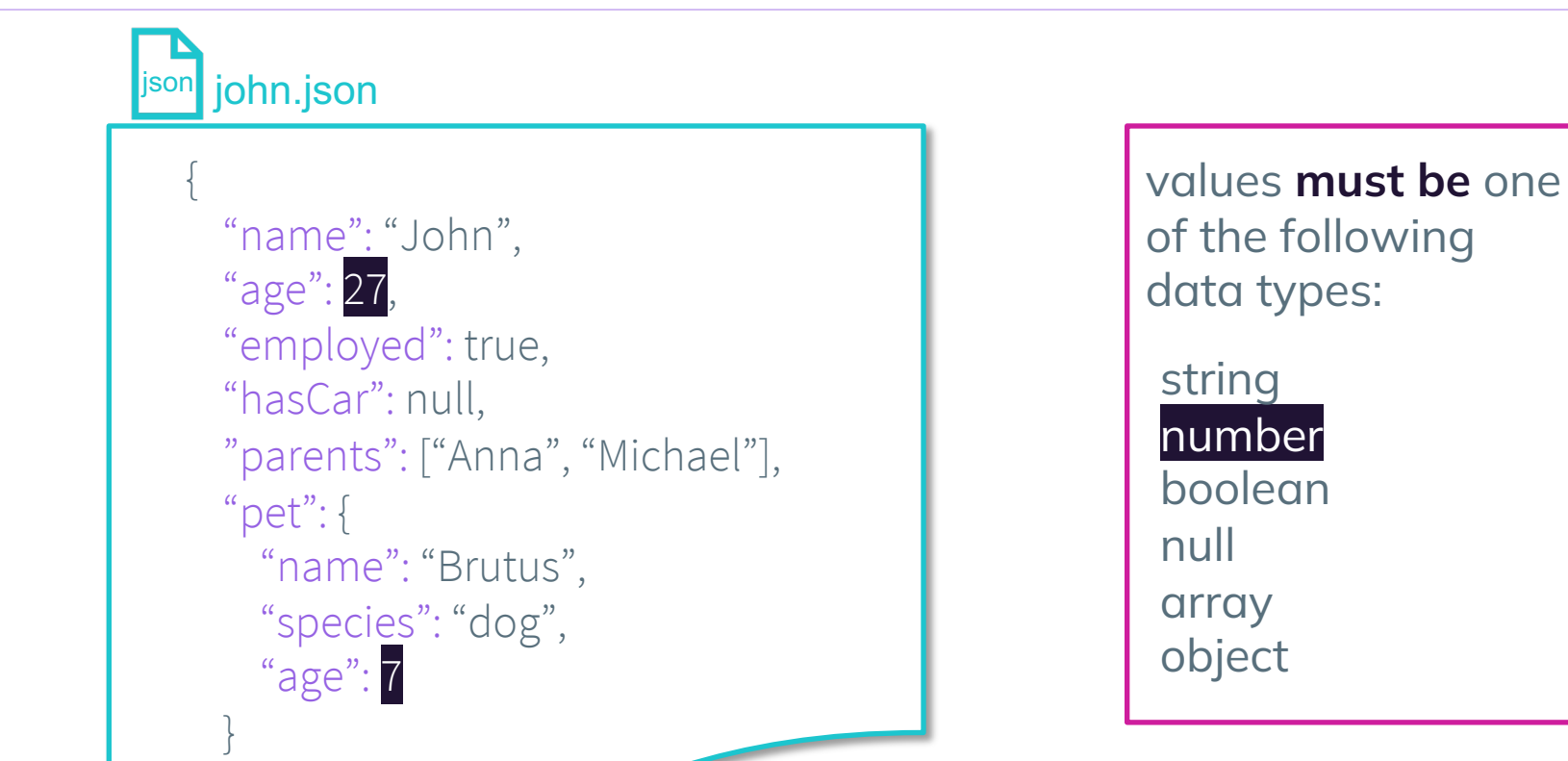

9

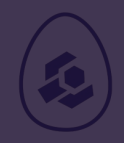

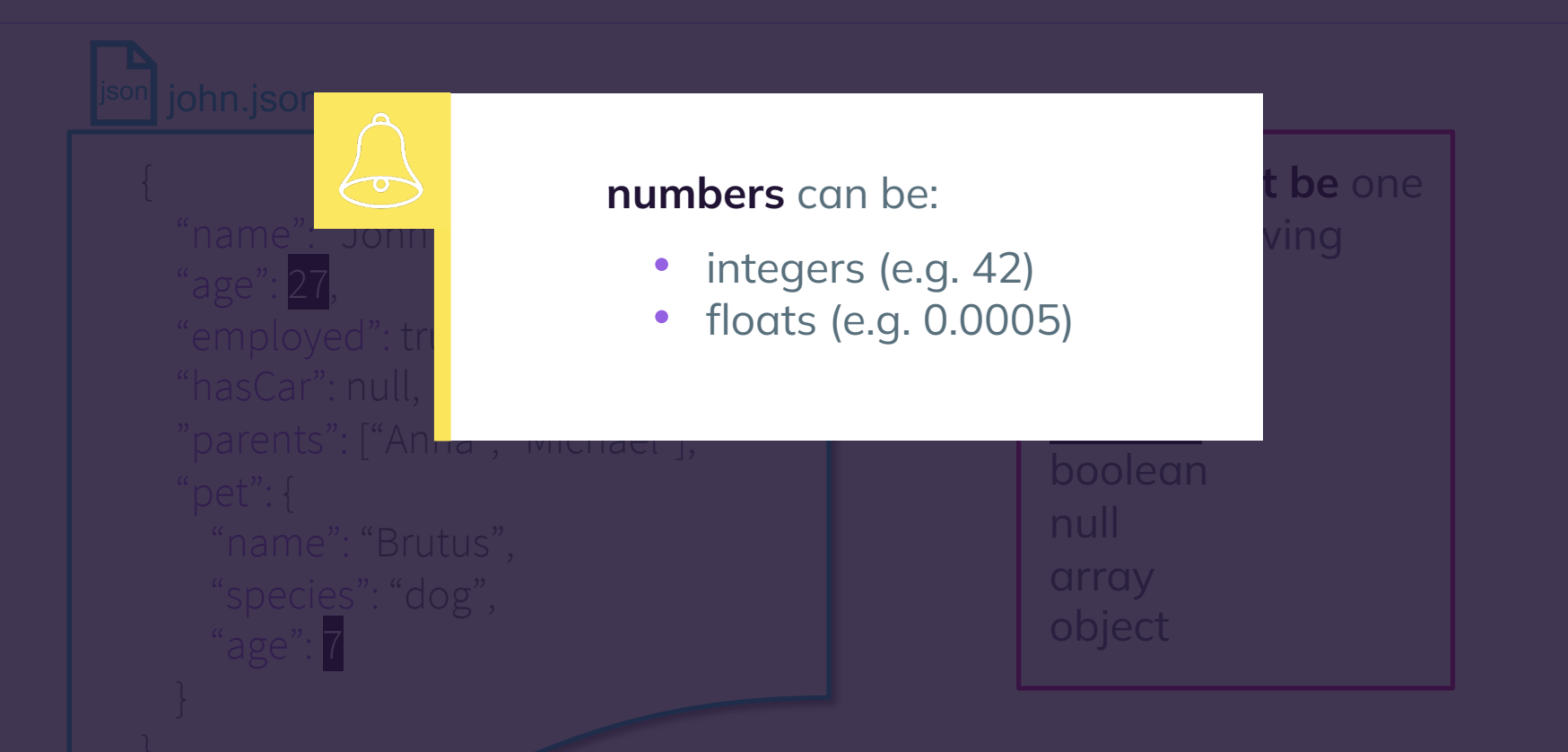

}

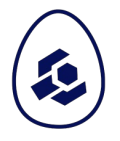

![](_page_10_Figure_2.jpeg)

![](_page_11_Picture_1.jpeg)

![](_page_11_Figure_2.jpeg)

}

![](_page_12_Picture_1.jpeg)

#### john.json { "name": "John", "age": 27, "employed": true, "hasCar": null , "parents": ["Anna", "Michael"], "pet": { "name": "Brutus", "species": "dog", "age": 7 } values **must be** one of the following data types: string number boolean null array object

![](_page_13_Picture_1.jpeg)

![](_page_13_Figure_2.jpeg)

![](_page_14_Picture_1.jpeg)

![](_page_14_Figure_2.jpeg)

![](_page_15_Picture_1.jpeg)

![](_page_15_Figure_2.jpeg)

![](_page_16_Picture_1.jpeg)

![](_page_16_Figure_2.jpeg)

![](_page_17_Picture_1.jpeg)

![](_page_17_Figure_2.jpeg)

![](_page_18_Picture_1.jpeg)

![](_page_18_Figure_2.jpeg)

# The JSON object - indentation

```
john.json
{
  "name": "John",
  "age": 27,
  "employed": true,
  "hasCar": null,
  "parents": ["Anna", "Michael"],
 "pet": 
{
    "name": "Brutus",
    "species": "dog",
 "age":
7
  }
```
}

![](_page_19_Picture_2.jpeg)

## Structured metadata – JSON vs. XML

}

![](_page_20_Picture_1.jpeg)

![](_page_20_Picture_111.jpeg)

#### Structured metadata

![](_page_21_Picture_1.jpeg)

<example>

<superhero>Wonder Woman</superhero>

<publisher>DC Comics</publisher>

<identities>

<identity>Princess Diana</identity>

<identity>Diana Prince</identity>

</identities>

<pet>

<name>Jumpa</name>

<species>kangaroo</species>

</pet>

</example>

{

"superhero": "Wonder Woman",

"publisher": "DC Comics",

"identities": [

"Princess Diana",

"Diana Prince"

],

}

}

"pet": {

"name": "Jumpa",

"species": "kangaroo"

#### **XML JSON YAML**

---

superhero: Wonder Woman publisher: DC Comics identities: - Princess Diana - Diana Prince pet:

name: Jumpa

species: kangaroo

if you are interested in YAML, also see https://yaml.org/

# Questions?

**Questions** 

#### DISCLAIMER

This slide deck is part of the Lesson

**Fundamentals of Scientific Metadata: Why Context Matters**

published on **The Carpentries Incubator**.

#### **Please cite this presentation as:**

Gerlich, S., Strupp, A., Hofmann, V., Sandfeld, S. (2023). Fundamentals of Scientific Metadata: Why Context Matters. The Carpentries Incubator. DOI: 10.5281/zenodo.10091708

You can find more information about this course on **Github**.

![](_page_23_Picture_7.jpeg)

image: https://c.pxhere.com/photos/35/f5/coffee\_ ound\_orange\_work\_table\_office-122211